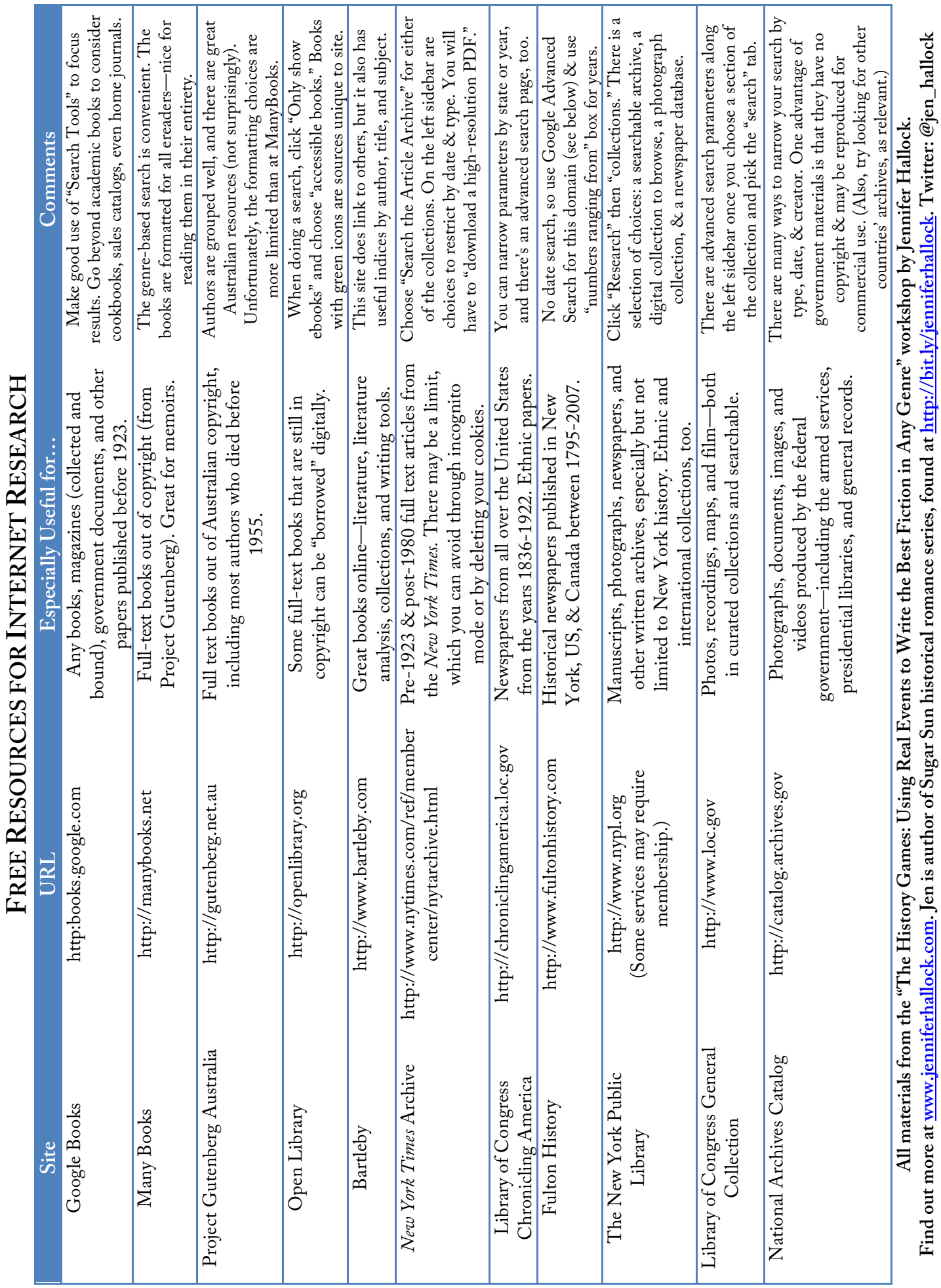

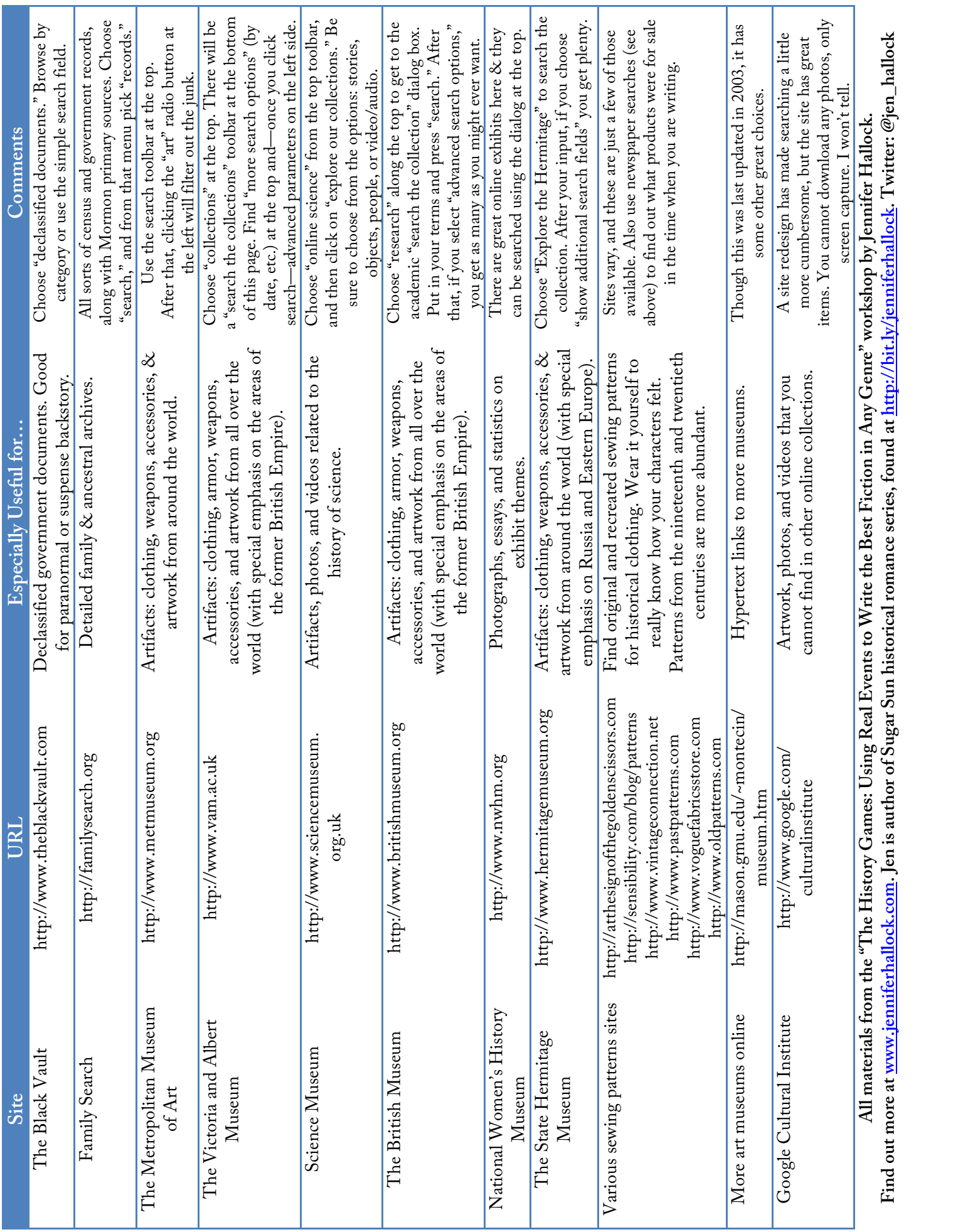

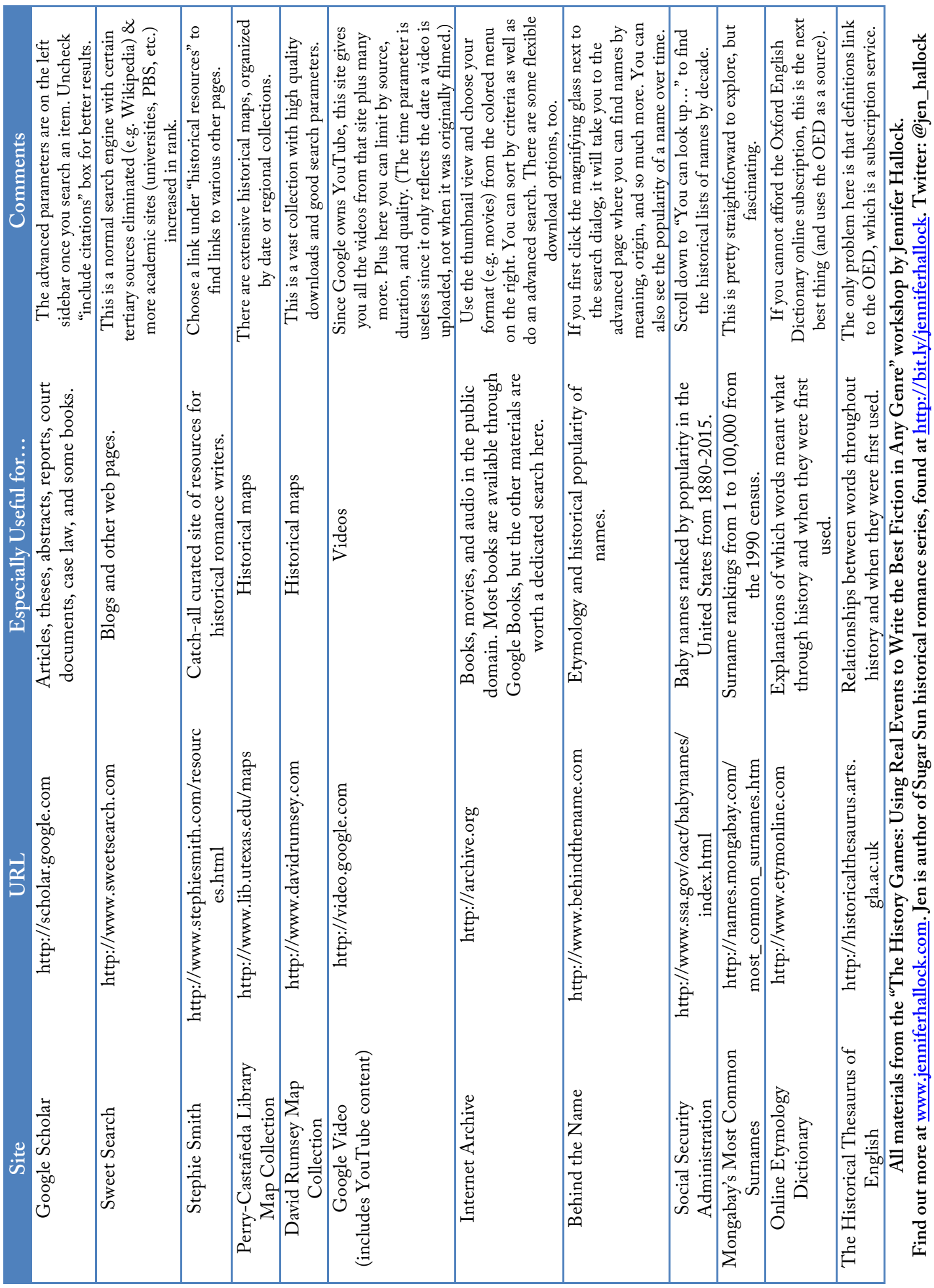

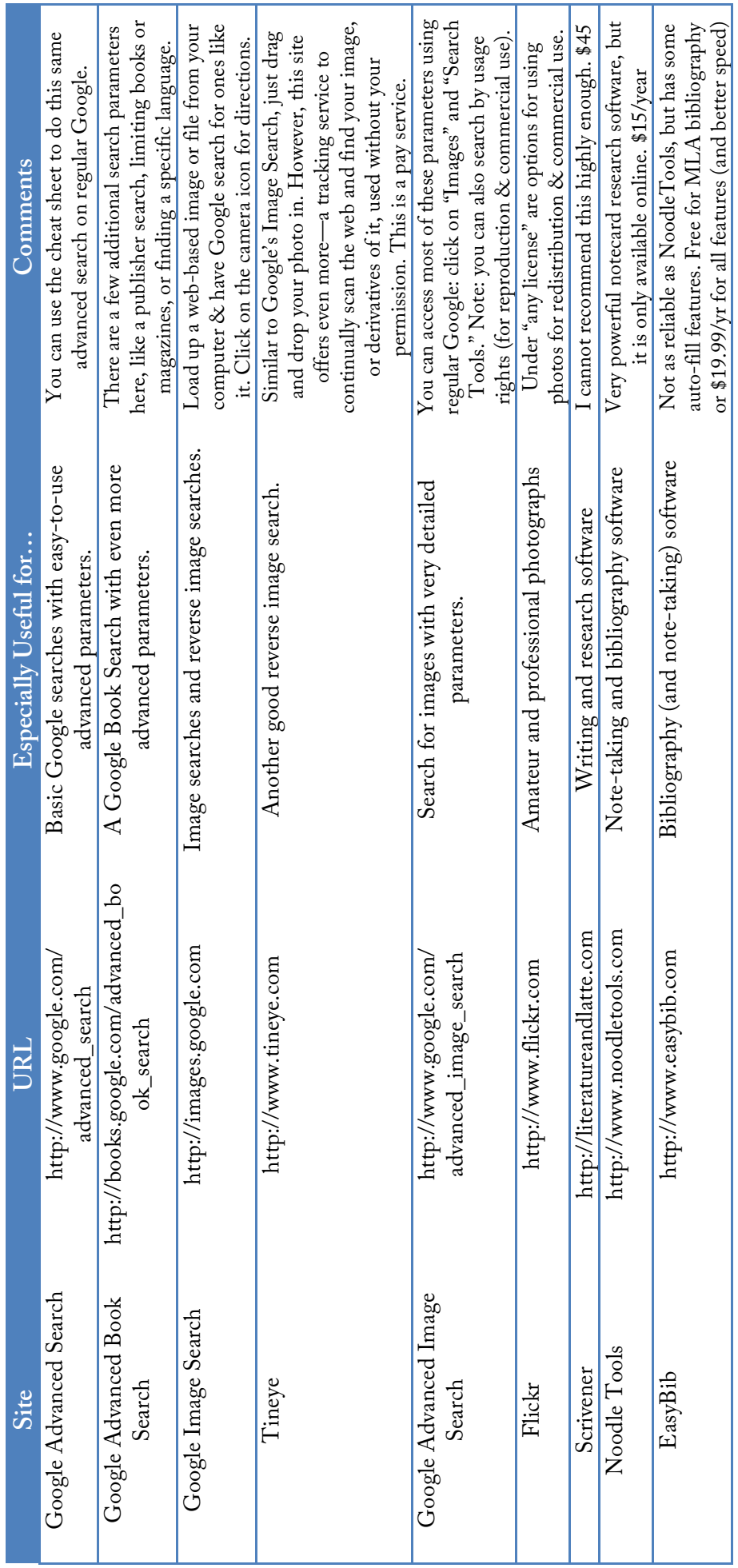

## available on **amazonkindl**e

"Intensely absorbing . . . the charged political climate<br>of the day is drawn with refreshing nuance."<br>(Historical Novel Society)

## "If you're looking for a meaty historical romance that will that will been, Jennifer that will all and  $\mathbf{S}\mathbf{U}\mathbf{R}\mathbf{S}$  if you're looking for a meaty historical romance that will that will the  $\mathbf{S}\mathbf{U}\mathbf{R}$  (C

## ROMANCE SERIES